# **UNIFORK - IT Web Management Application**

## INTRO/ABSTRACT

Having an IT management tool to aid with various things such as tracking, licensing, budget management and more is very essential to efficiently run an IT department. There are several tools to assist with that which exist today. However, as pointed out by our client GTRI, a lot of them are poorly designed. Hence, our project seeks to help solve this issue by developing a baseline web application to include the given functionalities and support development of future tools for managing an IT department. This web application will serve as a free IT Management tool that an IT manager can easily access and use.

## **METHODS**

- Tools and the technical stack: Our app will be hosted on Apache. We utilized Bootstrap and jQuery for the frontend, PHP for the backend, MySQL for the database, Marvel for prototyping, and GitHub for version control and changes.
- Main functionalities: It includes a secured log in through password hashing, session management and role-based user access.
- <u>UI:</u> We have very systematically designed pages with the login page, the main Dashboard page, and the user's information page.
- **Design:** All the technologies are open source and will allow for future developments of the application.

# UniFork

# **RESULTS**

An IT Management web application that manages individual user's access to applications and tools such as licensing, asset management, budget management. The user interface consists of a user login page and a user dashboard with user menu item and profile information.

### Resources:

https://phpunit.de/
https://getbootstrap.com/docs/5.0/gettingstarted/introduction/

# Open-source web application to support development of future tools for effectively managing an IT department

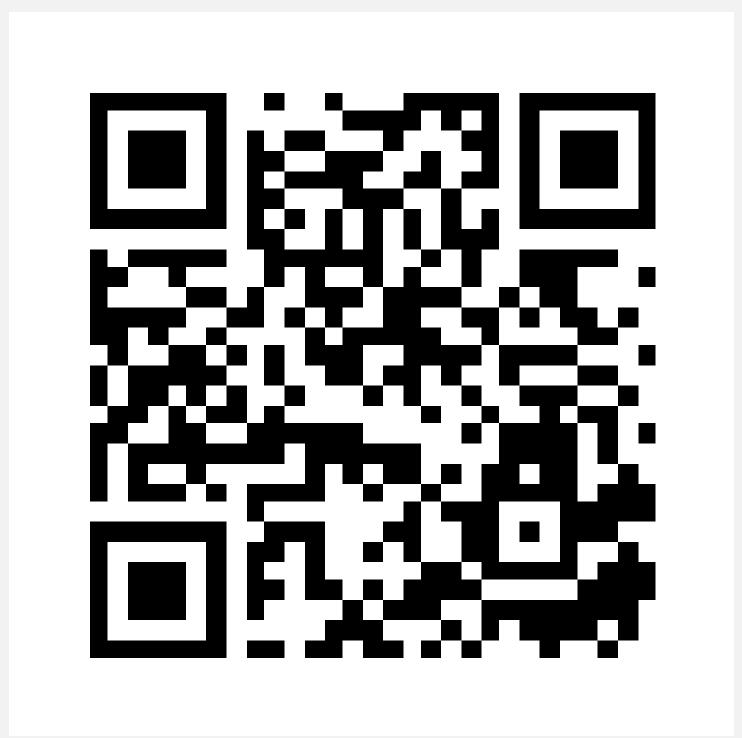

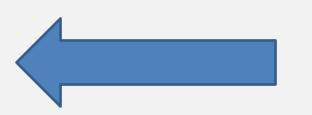

Open our project website by scanning this QR code

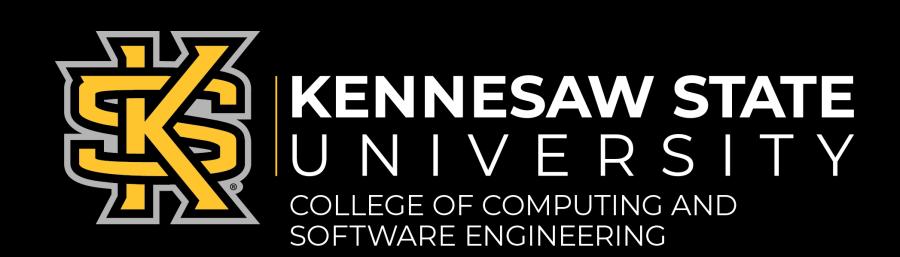